## MANAGING YOUR LEADS IN INTEGRITY LEADCENTER (1/3)

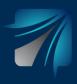

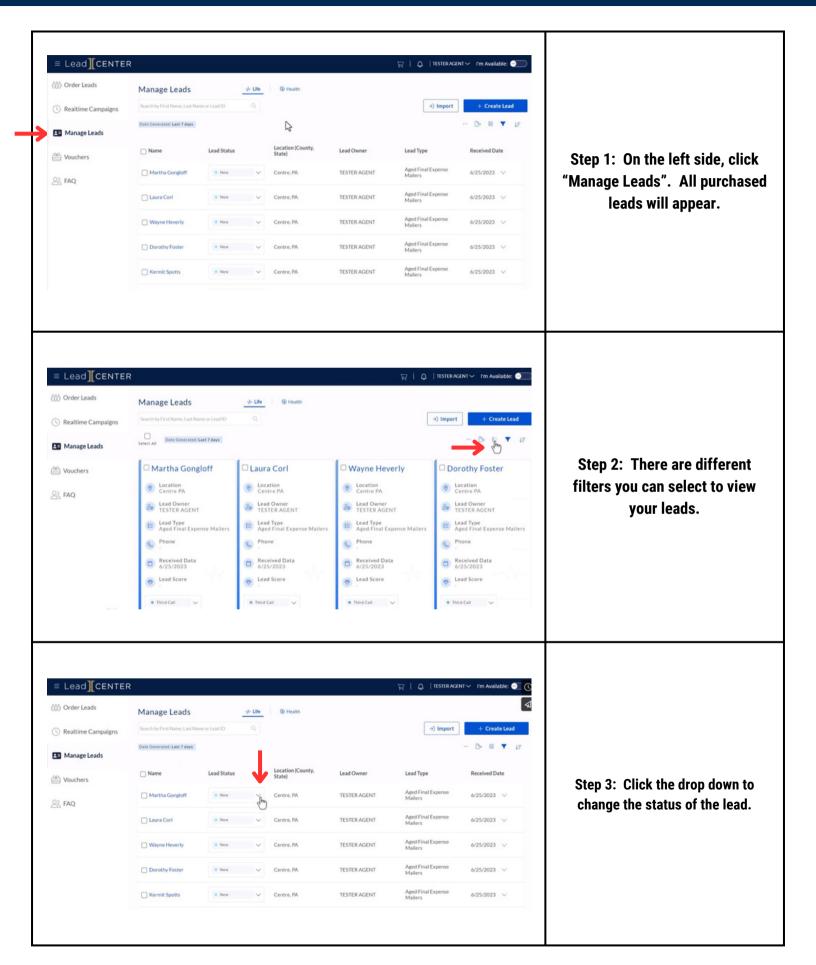

## MANAGING YOUR LEADS IN INTEGRITY LEADCENTER (2/3)

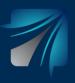

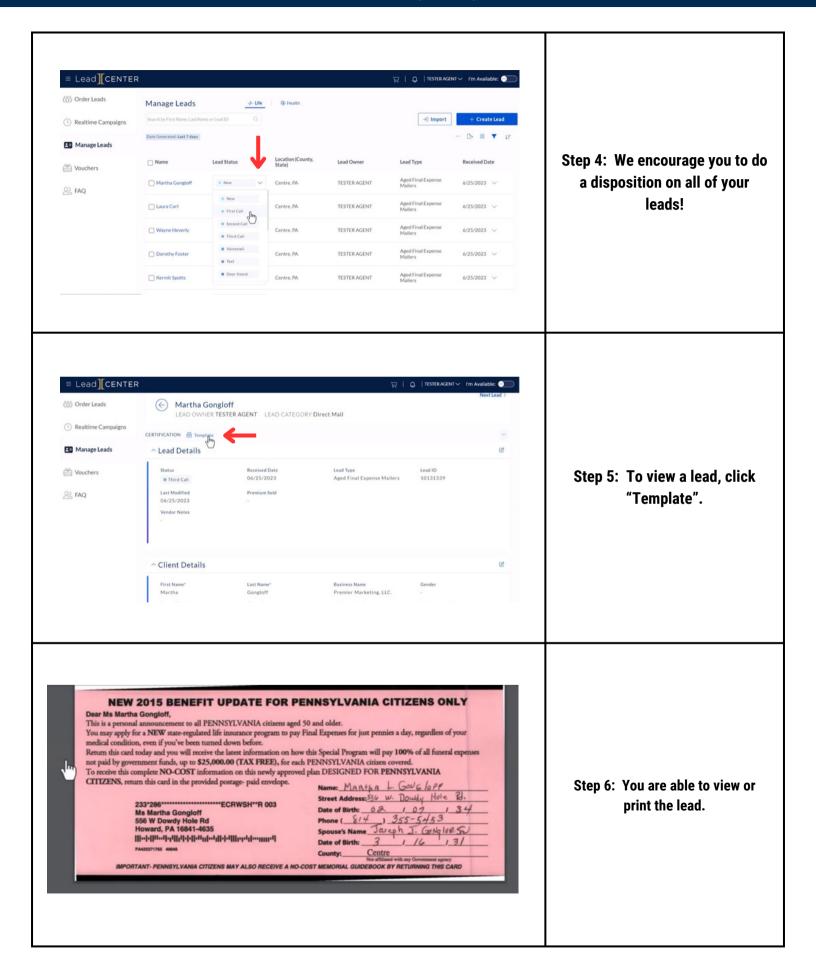

## MANAGING YOUR LEADS IN INTEGRITY LEADCENTER (3/3)

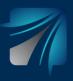

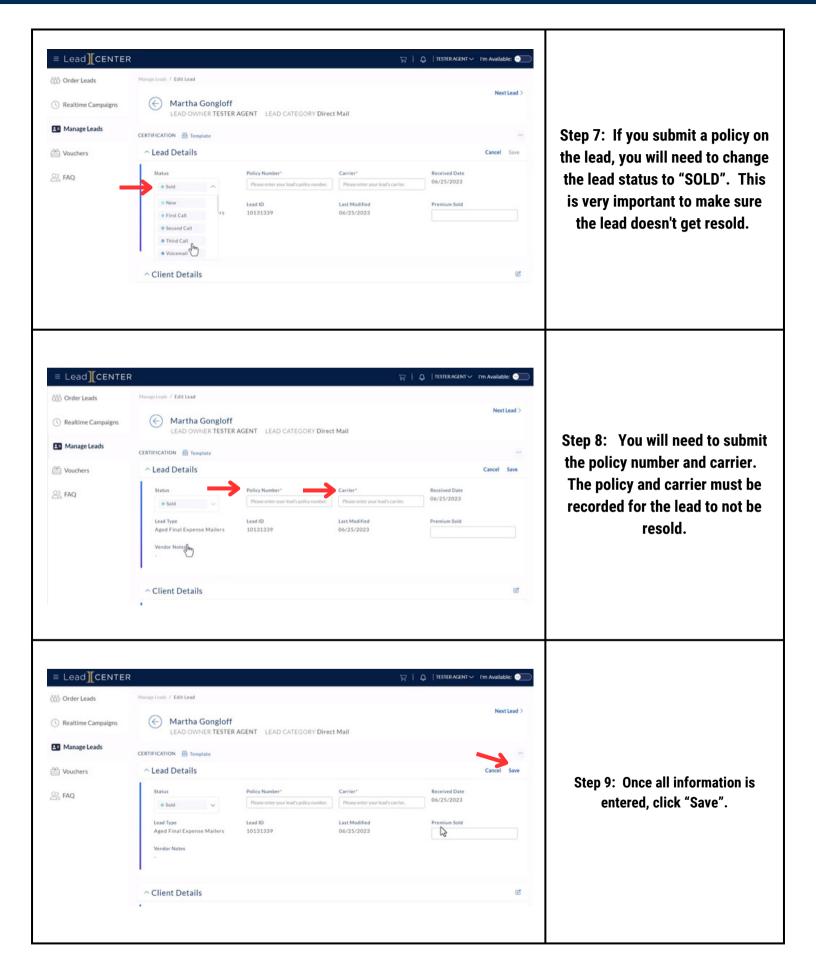